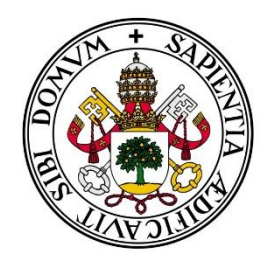

#### Universidad de Valladolid

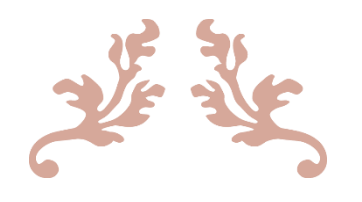

#### REALIZACIÓN DE UN VÍDEO DIDÁCTICO DE DISECCIÓN COMO APOYO A LAS PRÁCTICAS DE GRADO DE MEDICINA

David Sánchez Andrés 6º curso

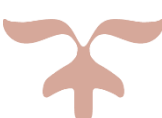

TUTOR: PROFESOR ÁNGEL GATO CASADO Facultad de Medicina - Universidad de Valladolid

#### Índice

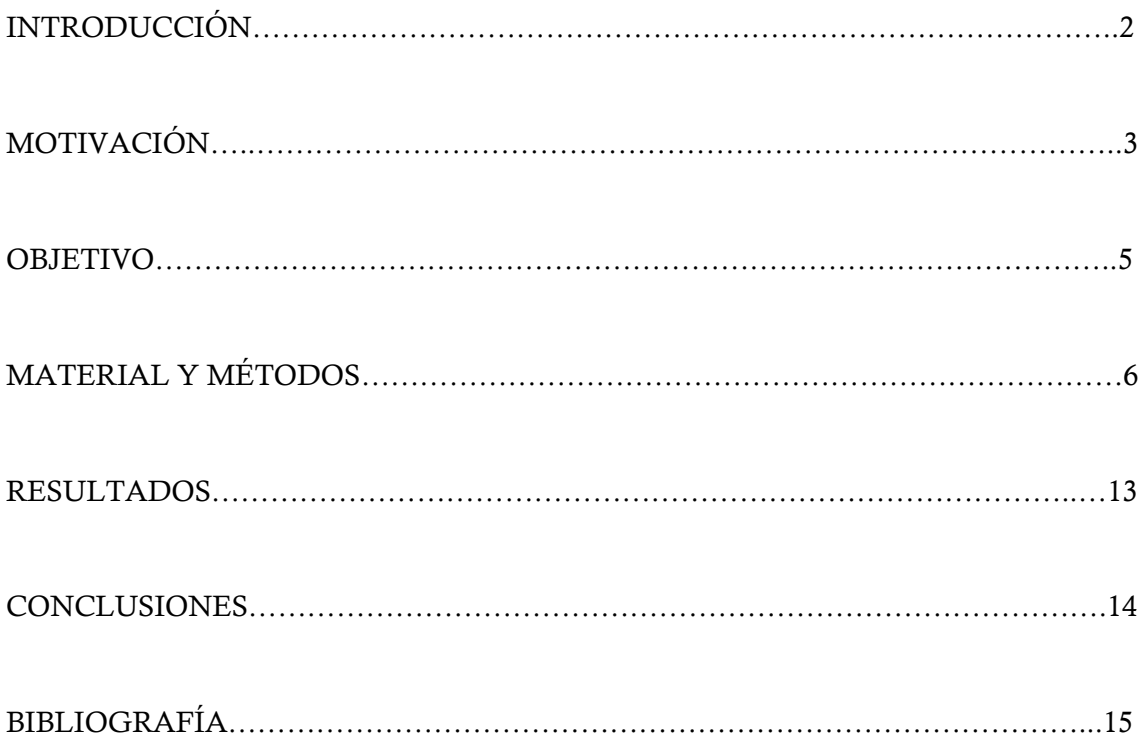

#### Introducción

La Medicina se fundamenta en un principio sobre la Anatomía y la Fisiología, y a partir de ahí es desde donde se construye todo. Al igual que las casas se comienzan a construir por los cimientos, en este trabajo nos centraremos en la Anatomía.

El estudio del cuerpo humano es un pilar básico en el aprendizaje de la Medicina. Su enseñanza puede realizarse de manera teórica, mediante las clases magistrales en la Facultad y el uso de esquemas, por ejemplo; y de una forma más práctica mediante el uso de modelos anatómicos y la realización de prácticas *in vivo.* Por ello, el desarrollo y el uso de técnicas audiovisuales como el que hemos llevado a cabo para la realización de este Trabajo se torna en la actividad actual, como una herramienta fundamental para un estudio más profundo y completo del cuerpo humano.

En este sentido, mediante el uso de una adecuada bibliografía, los materiales necesarios para una disección, así como el material de grabación y edición, hemos llevado a cabo el montaje de un vídeo didáctico que pueda servir como material docente complementario en la asignatura de Anatomía I de esta Facultad.

#### Motivación

El inicio de la carrera de Medicina resulta emocionante a cualquier nuevo alumno. El estudio del cuerpo humano a nivel anatómico que se realiza en los primeros cursos es tan fundamental como interesante, y para muchos de estos estudiantes es el primer contacto que tienen con la Medicina. Si bien la Anatomía se puede enseñar por medio de clases teóricas, estas no son suficientes para la adquisición de los conocimientos necesarios que la asignatura exige: la anatomía hay que verla para entenderla.

Conscientes de ello, los docentes de la asignatura complementan sus clases con prácticas, utilizando modelos anatómicos y disección de cadáveres después de haber enseñado la debida teoría correspondiente; es entonces cuando se afianzan y se terminan de entender los conceptos impartidos en clase y ya estudiados.

De este modo, es conveniente disponer de material audiovisual que sirva a modo refuerzo de la clase práctica, especialmente en lo que se refiere a las disecciones anatómicas y que pueda estar a la disposición del alumno cuando lo necesite y las veces que lo necesite. Más aún, esto cobra una especial importancia en este tiempo, en el que cada vez hay más recursos on-line y el estudiante utiliza los medios audiovisuales, ya no sólo a través del ordenador, sino utilizando tabletas e incluso el smartphone para su estudio. Años atrás todo esto era impensable, de modo que la necesidad de aprender visualmente hizo que los atlas de Anatomía lograran la enorme calidad que tienen, y la inclusión de atlas fotográficos se volvió tan importante para tener una imagen más real de un cuerpo humano. Con la introducción del vídeo en el estudio de la Anatomía se da un paso más, añadiendo además el componente de las explicaciones en audio sincronizadas con las imágenes que apareciendo en pantalla.

Durante nuestro primer año de carrera, dos compañeros de curso --David Velilla Vico y Óscar Soto Angona-- y yo, vimos en Internet unos vídeos de disección en los que se explicaba la anatomía y función de los músculos y tendones con un antebrazo disecado. Esto nos generó la idea de producir un material audiovisual propio del estilo de lo que habíamos visto y para ello, nos pusimos en contacto con el Profesor Ángel Gato Casado, del departamento de Anatomía de la Facultad de Medicina, y le propusimos un proyecto de colaboración con el departamento de Anatomía, para la elaboración de un material audiovisual original basado en disecciones y esquemas. Él nos propuso, además, darle un sentido docente, y que los vídeos que creáramos pudieran estar a disposición de los alumnos para el estudio de la asignatura Anatomía I (antiguamente llamada Esplacnología) junto al resto de materiales complementarios ya facilitados por los docentes (guión de prácticas, exámenes de autoevaluación, presentaciones de Power Point, apuntes, etc.).

Con el paso del tiempo y con él los cursos, nos surgió la idea de utilizar todo el trabajo que estábamos realizando tanto en la sala de disección bisturí, tijera y pinza en mano, como en el despacho, editando y montando los vídeos, como nuestro Trabajo de Fin de Grado, de modo que le expusimos la idea a nuestro tutor y nos dio luz verde.

#### Objetivo

El objetivo de este Trabajo de Fin de Grado es la realización de unos vídeos didácticos centrados en la disección anatómica por planos del abdomen, con el fin de complementar el material de prácticas utilizado en la asignatura Anatomía Humana I del Grado, que sirva para facilitar a los estudiantes el repaso práctico de la asignatura de una manera no presencial.

El material audiovisual producido ha de mostrar de un modo atractivo, a grandes rasgos y con aclaraciones puntuales más precisas, conceptos básicos de la anatomía humana del abdomen (topografía, anatomía de los órganos abdominales, vascularización e inervación), para lo que se utilizarán de manera principal disecciones humanas realizadas por nosotros mismos en la sala de disección de la Facultad. Además, como material complementario, hemos utilizado también esquemas y modelos facilitados por el Departamento de Anatomía de la UVa. Estos esquemas también fueron en algunas ocasiones modificados por nosotros mismos para darles el enfoque deseado en los vídeos. Todo ello con el fin de que el alumno sea capaz de recordar los conceptos más importantes de la asignatura, pudiendo emplearse como repaso del estudio y las clases teóricas o como tutoriales no presenciales en el estudio de la asignatura, pero nunca sustitutivos a las prácticas del laboratorio de Anatomía.

#### Material y métodos

Para llevar a cabo la realización del material didáctico audiovisual hemos creído útil dividir el trabajo en tres fases:

- 1) Obtención del material básico visual.
- 2) Diseño del contenido.
- 3) Montaje y edición final.

#### 1) Obtención del material básico visual:

Se trata probablemente de una de las partes más laboriosas de la realización de este trabajo. El objetivo es preparar todo el material necesario que más tarde se incluirá en el vídeo. Hay que tener en mente todos los temas que se quieren tocar y preparar las disecciones y las tomas necesarias o imágenes editadas que se prevea que se puedan necesitar, teniendo en cuenta que una vez retirado un plano o parte del cadáver no hay posibilidad de enmienda. Cabe mencionar que cuando empezamos a disecar el cadáver no teníamos nociones de disección, de modo que fuimos aprendiendo sobre la marcha. Los primeros días el ritmo era muy lento y errático, pero lógicamente a medida que pasaba el tiempo fuimos adquiriendo una mayor destreza con el material y los resultados fueron notablemente mejores.

Este fase nos llevó unos 4 años de actividad discontinua (entre finales de 2011 y 2016), de modo que ha sido la más larga de todas.

a) Para ello contamos con el asesoramiento y colaboración de varios docentes de Anatomía I, en especial la del Profesor Ángel Gato Casado. Su función fue orientar el enfoque a tomar con los vídeos, las tomas o planos necesarios para cada apartado y como realizar correctamente las disecciones para enseñar todo aquello que fuera relevante y concordase con lo explicado en las clases.

b) Para la realización de este trabajo se nos facilitó el acceso a las instalaciones del Departamento de Anatomía y un cadáver humano destinado a la realización de la disección para conseguir las tomas necesarias para el vídeo. Con la ayuda de libros de disecciones humanas (Yokochi), libros de anatomía (Netter, Prometheus y Gray) e las correspondientes indicaciones del tutor se disecó el cadáver por planos, haciendo hincapié en aquellas estructuras más difíciles de entender o con mayor relevancia.

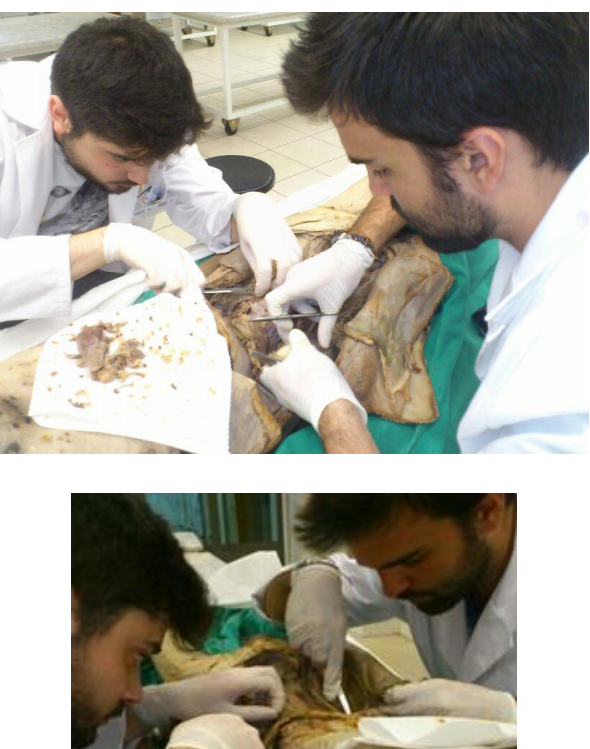

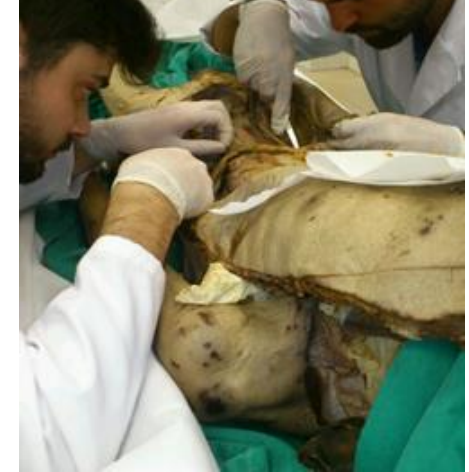

Disección del cadáver. En la foto, David Velilla y David Sánchez.

Se ha utilizado un material básico de disecciones consistente en: mango de bisturí y hojas de bisturí, pinzas con dientes y sin dientes, tijeras y sonda, útil sobre todo a la hora de grabar para señalar estructuras.

Todo ello partiendo de planos superficiales que servirán posteriormente para explicar topografía y anatomía de superficie, estructura de la pared anterior y lateral del abdomen, hasta llegar a planos de la pared posterior del abdomen, pasando por las vísceras intra y retroperitoneales. En cada una de estas vísceras hicimos tomas que se centraron en su estructura anatómica, relaciones con otras vísceras y vascularización. En algunos casos nos valimos de recursos complementarios con las disecciones, como en la toma en la que intentamos enseñar la bolsa omental o transcavidad de los epiplones, haciendo uso de una linterna, que introducida por el hiato de Winslow, ilumina la bolsa, lo que se hace evidente por la transparencia del omento menor; para unas tomas en movimiento de un modelo de abdomen utilizamos material de la sala de Anatomía con el fin de hacer girar el modelo y que en una misma toma se pudiera observar toda la musculatura.

Al terminar la disección de cada plano, se procedió a la grabación del mismo utilizando una cámara de vídeo SONY HD DCR-SR37, facilitada por el Departamento. También nos ayudamos de un trípode de la sala de disección para lograr una mayor calidad en las tomas y por ende un mejor resultado final en el vídeo.

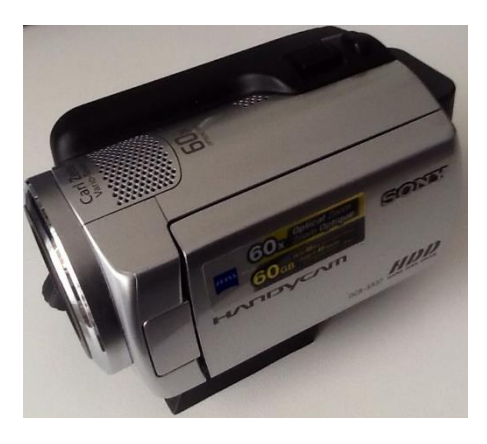

Cámara de vídeo SONY HD DCR-SR37

De cada plano se hacen varias tomas desde distintos ángulos, en algunas señalando, bien con la mano o bien con una sonda, las estructuras visibles, sus recorridos y zonas de interés, mientras eran explicadas, y en otras tomas sin remarcar nada para ser luego editadas con programas especiales de tratamiento de imagen.

c) Los modelos anatómicos también sirven como fuente primaria de imágenes complementarias útiles para la realización del video. Mediante fotografías de estos modelos o tomas especiales realizadas por nosotros, conseguimos un material muy importante para explicar ciertos conceptos complementarios a las disecciones, como puede ser por ejemplo la disposición del peritoneo y su relación con las diferentes vísceras abdominales. Los modelos empleados son los empleados por el Departamento de Anatomía en las prácticas de la asignatura.

d) Por otro lado, contamos con los esquemas utilizados en el guión de prácticas editado por los profesores de la Anatomía I en colaboración con el Secretariado de Publicaciones de la UVA. Estos esquemas han tenido que ser modificados con fines didácticos para el vídeo, la mayor parte de ellos utilizando GIMP (GNU Image Manipulation Program). Estos esquemas sirven de apoyo a los vídeos de disección y a los modelos, sobre todo para recalcar conceptos clave para entender ciertas estructuras de la anatomía.

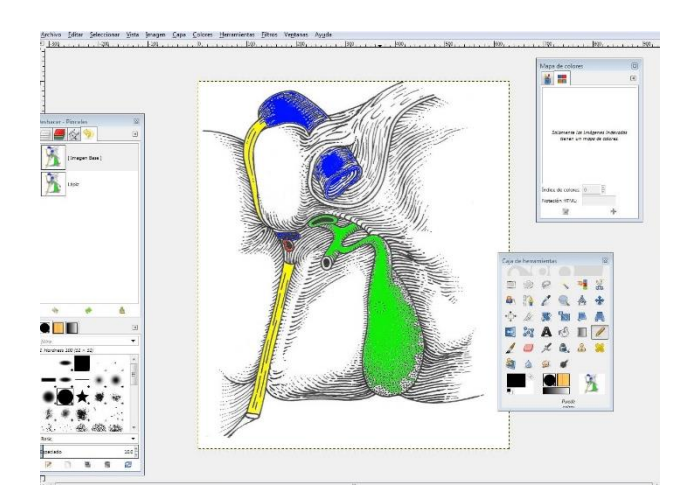

Edición de esquema con GIMP

#### 2) Diseño del contenido:

Quizás la parte más importante del proyecto. Con un fin didáctico, decidimos dividir la anatomía del abdomen en diferentes vídeos explicativos: espacio supramesocólico, espacio inframesocólico, paredes del abdomen y retroperitoneo. Una vez evaluado todo el material disponible (tomas de vídeo, esquemas modificados y modelos) se pasa a desarrollar un guión sobre el que organizar cada video. Los dos primeros (espacio supramesocólico e inframesocólico) fueron utilizados por mi compañero David Velilla para su TFG el curso anterior, por lo que desarrollaré el resto de vídeos en este trabajo.

1. Localización y paredes. En un primer momento tratamos la topografía del abdomen, sus límites y su división en 9 cuadrantes. Esto lo realizamos en un modelo y después en el cadáver. Hacemos énfasis en el ligamento inguinal. A continuación explicamos la musculatura que cubre y protege la cavidad abdominal, y del mismo modo que en el caso anterior, lo hacemos usando un modelo y después la disección. Por último, y para cerrar este vídeo, hablamos de la pared posterior del abdomen. Usamos también modelo y disección.

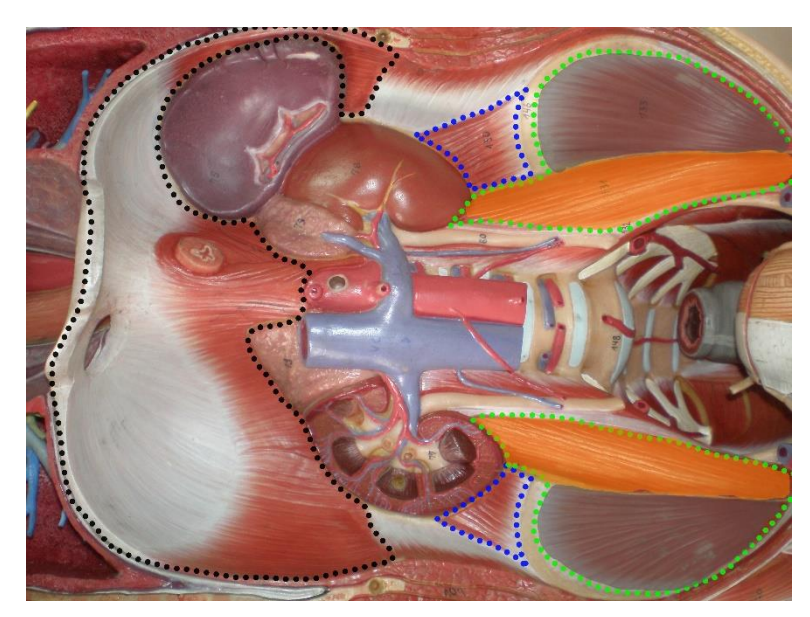

Fotograma del vídeo "Paredes del abdomen"

2. Retroperitoneo. Tras comentar la disposición del retroperitoneo, se habla del complejo duodenopancreático: de su disposición, partes, relaciones y vascularización, y ello se explica gracias a los esquemas editados y la disección del cadáver. Más adelante se habla del sistema genitourinario. Primero señalamos el plexo sobre la disección, y después pasamos a explicar el riñón, fundamentalmente con las disecciones. Se explica su localización y vascularización, sus relaciones y el uréter, en su trayecto. Más adelante, comentamos la anatomía del complejo genital, hablando del paquete gonadal y el conducto deferente en el conducto inguinal. La vejiga también es mostrada en la disección, así como la vesícula seminal. Se hace énfasis en la anatomía del testículo, señalando túnica albugínea y epidídimo. En otra toma hablamos de vejiga de nuevo, de la próstata y del trígono vesical. Para acabar, en un corte de pene, señalamos las diferentes partes que lo componen.

Estos guiones han sido revisados y supervisados por el tutor.

#### 3) Montaje y edición:

Una vez obtenido todo el material audiovisual necesario para la realización de los vídeos, se pasa a la fase de montaje. Utilizando el programa de edición de vídeos Cyberlink PowerDirector, el lápiz digital Wacom y el programa de edición de audio Cyberlink WaveEditor, y siguiendo el guión previamente establecido, se hace un montaje preliminar de los vídeos, incluyendo montajes de imágenes introductorias, efectos de vídeo, transiciones, efectos especiales, marcas y otro tipo de técnicas de edición. Tras varias supervisiones por parte del tutor se hacen los cambios oportunos para que el contenido visual sea lo más didáctico posible.

Una vez el montaje está acabado, se procede a la grabación de las pistas de audio que irán narrando los guiones y transmitiendo toda la información necesaria para hacer de los vídeos una herramienta lo más útil posible en el estudio de la anatomía humana.

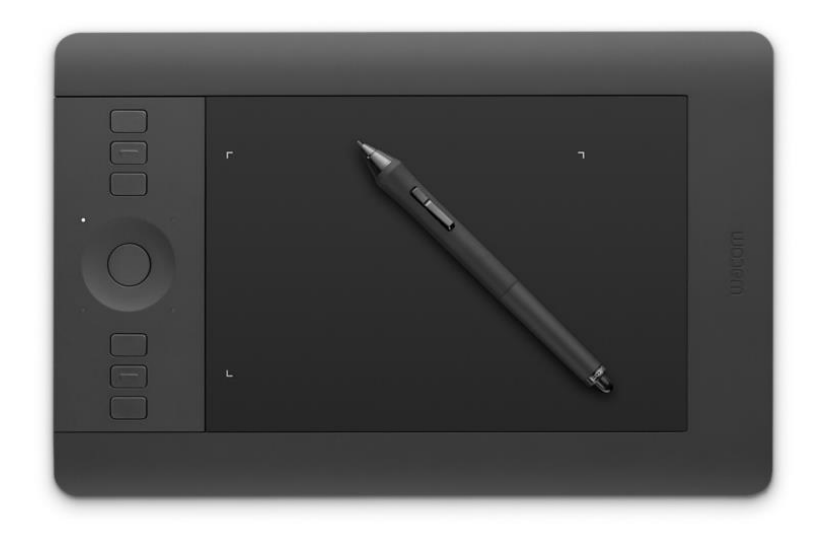

Lápiz digital Wacom

Cuando el montaje final, efectos especiales y pista de audio son los deseados se pasa a la finalización del video y su traducción al formato de vídeo adecuado.

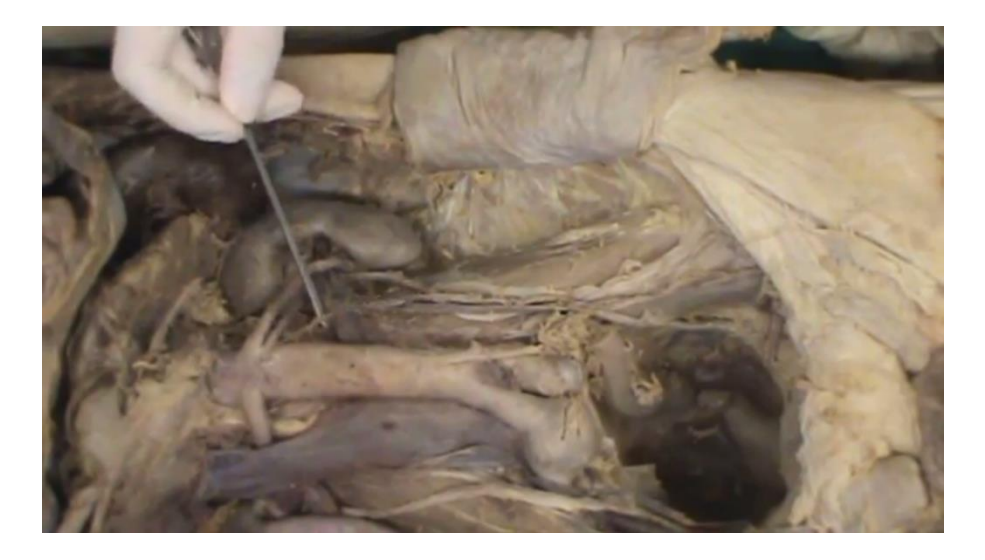

Fotograma del vídeo "Retroperitoneo"

#### Resultados

El resultado del proyecto llevado a cabo a lo largo de estos cinco cursos académicos es la obtención de vídeos de disección por planos con incorporación de técnicas docentes específicas (transiluminación, esquemas, modelos, simulaciones, efectos) de gran valor como herramienta complementaria en la enseñanza de la Anatomía Humana en el Grado en Medicina.

Subidos a la plataforma virtual Moodle, encontrarán dos vídeos: "Localización y paredes", y "Retroperitoneo".

#### **Conclusiones**

- **1)** La realización de este proyecto audiovisual y los materiales en el utilizados ha generado un material original didáctico de gran utilidad en las asignaturas del Grado en Medicina como complemento al material gráfico habitual al desarrollo de la asignatura.
- **2)** Se pretende incorporar este vídeo a través del secretariado de publicaciones de la Universidad de Valladolid al guión de prácticas empleado habitualmente como complemento adicional en la enseñanza de la asignatura Anatomía I.

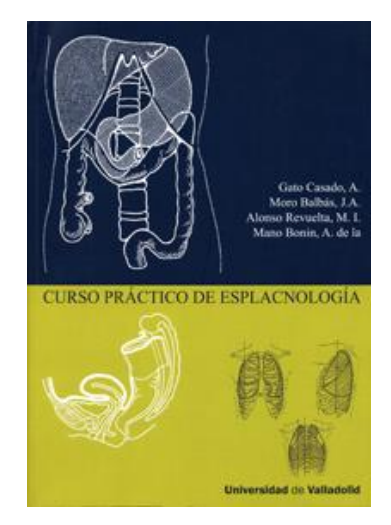

Guión de prácticas de Anatomía

#### Bibliografía

- Anne M. Gilroy, B. R. (2013). *PROMETHEUS. Atlas de Anatomía* (2ª ed.). Panamericana.
- J.W. Rohen, C. Y. (2007). *Atlas de Anatomía Humana* (6ª ed.). Elsevier.
- Netter, F. H. (2011). *Atlas de Anatomía Humana* (5ª ed.). Masson.
- Richard L. Drake, W. V. (2006). *GRAY Anatomía Para Estudiantes.* S.A. ELSEVIER ESPAÑA.

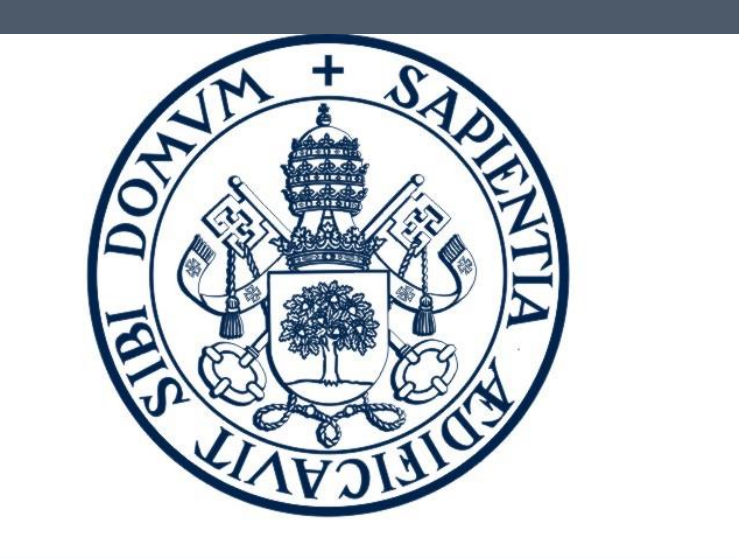

UniversidaddeValladolid

Para complementar los libros y presentaciones ya disponibles en el Departamento de Anatomía, quisimos ir un paso más allá y realizar un material audiovisual propio.

# **Realización de un vídeo didáctico de disección humana como apoyo a las prácticas del Grado de Medicina**

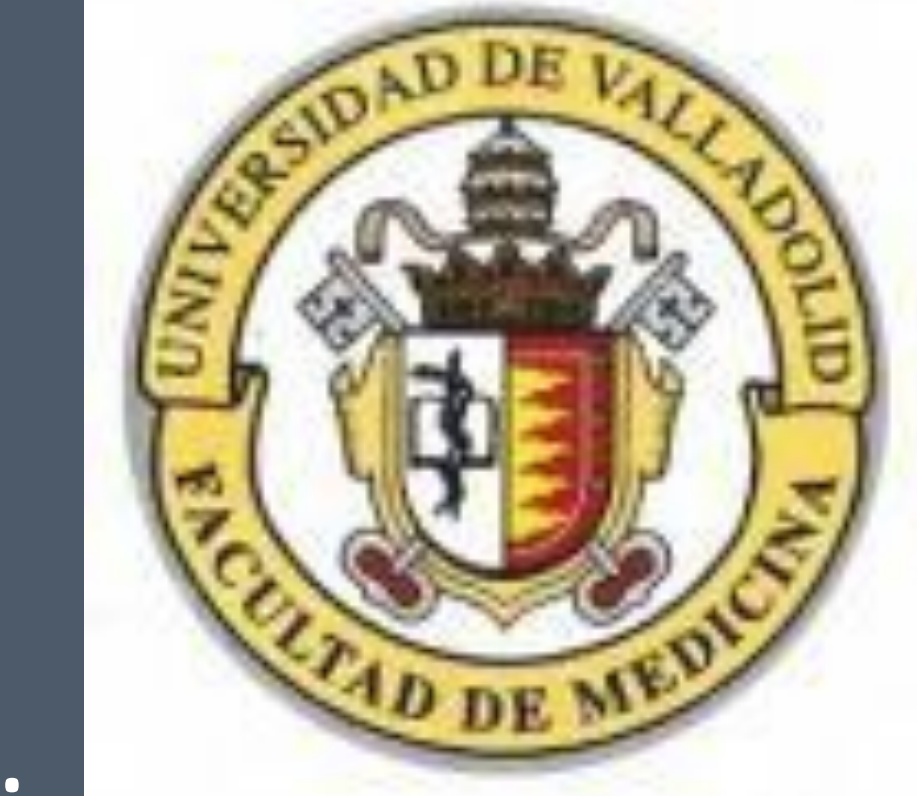

Realización de unos vídeos didácticos centrados en la disección anatómica por planos del abdomen, con el fin de complementar el material de prácticas utilizado en la

David Sánchez Andrés. 6º curso. Facultad de Medicina. Universidad de Valladolid. Prof. D. Ángel Gato Casado. Facultad de Medicina. Universidad de Valladolid.

# MOTIVACIÓN

• La Anatomía hay que verla para entenderla, por ello en su estudio es necesario combinar las debidas clases teóricas con unas prácticas

adecuadas.

## OBJETIVO

asignatura Anatomía Humana I del Grado, que sirva para facilitar a los estudiantes el repaso práctico de la asignatura de una manera no presencial.

Se pretenden incorporar estos vídeos a través del Secretariado de Publicaciones de la Universidad de Valladolid al guión de prácticas empleado habitualmente como complemento adicional en la enseñanza de la asignatura Anatomía I.

## RESULTADOS

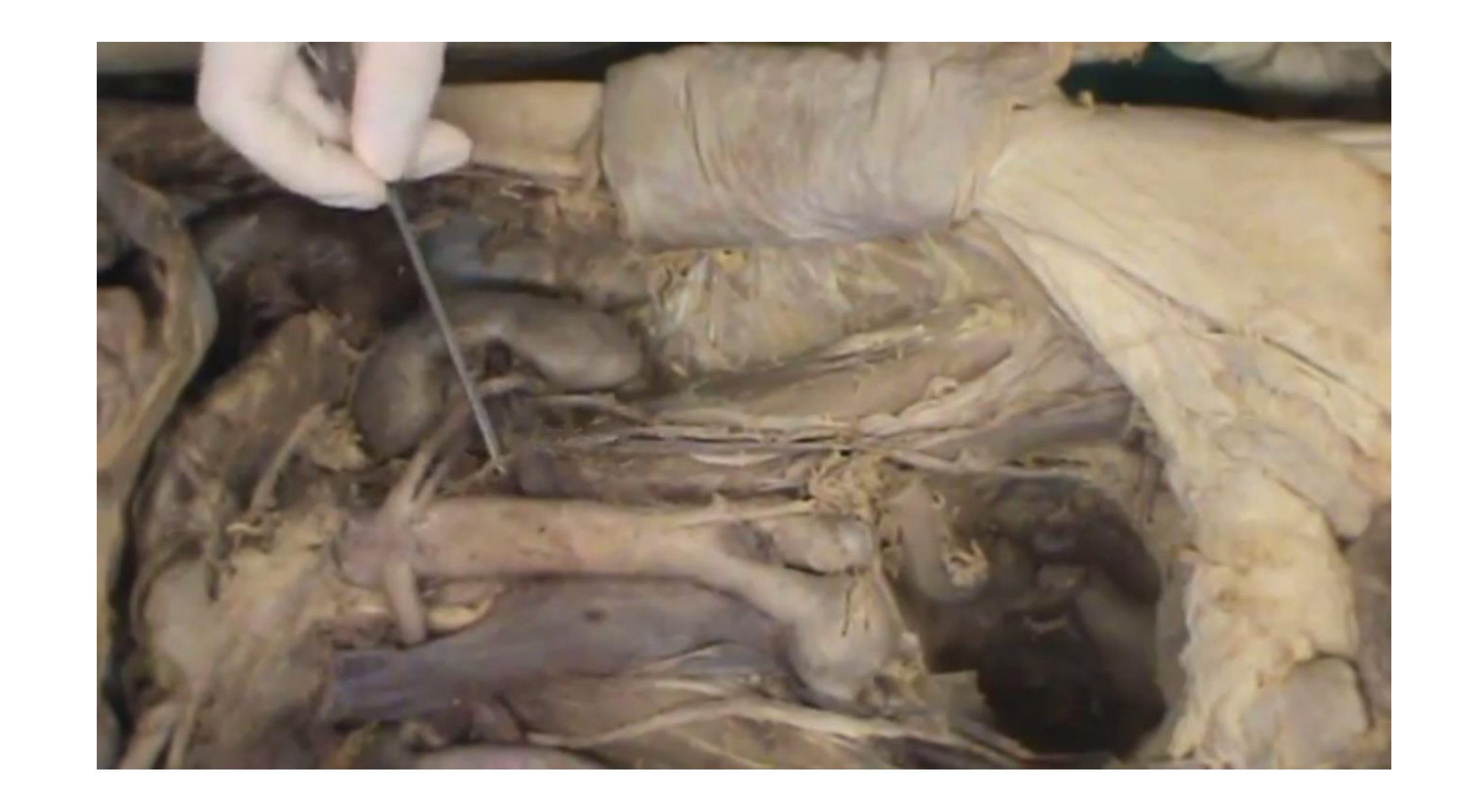

# MATERIAL Y MÉTODOS

# CONCLUSIONES

- Anne M. Gilroy, B. R. (2013). PROMETHEUS. Atlas de Anatomía (2ª ed.). Panamericana.
- J.W. Rohen, C. Y. (2007). Atlas de Anatomía Humana (6ª ed.). Elsevier.

### • Netter, F. H. (2011). Atlas de Anatomía Humana (5ª ed.). Masson.

• Richard L. Drake, W. V. (2006). GRAY Anatomía Para Estudiantes. S.A. ELSEVIER ESPAÑA.

- **1. Obtención del material básico visual:**
- Disección propia por planos de un cadáver y grabación de diferentes

tomas con una cámara de vídeo SONY HD DCR-SR37.

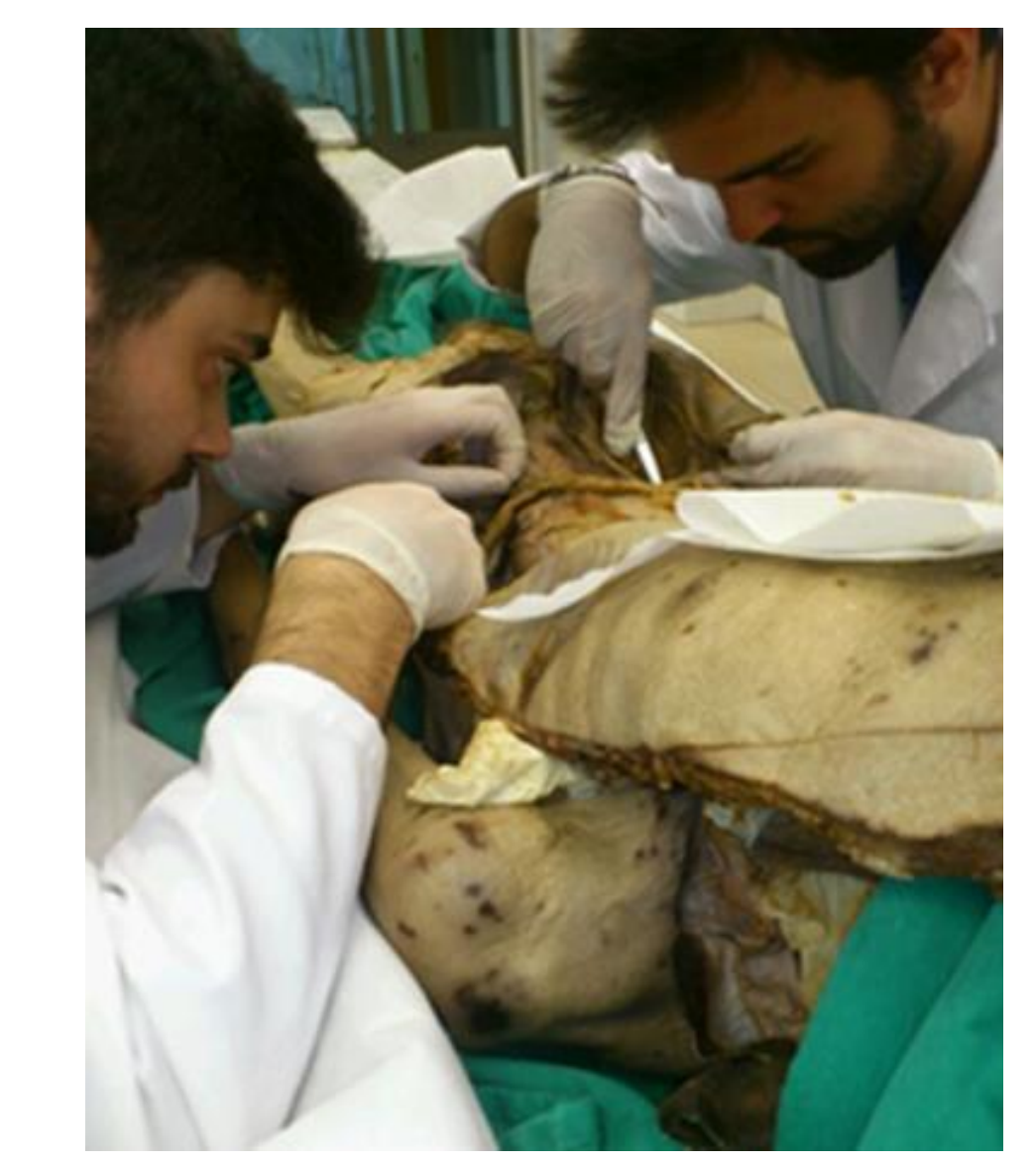

### **2.Diseño del contenido:**

- División de la anatomía abdominal en diferentes partes y selección de vídeos y esquemas.

- Realización de un guión para el vídeo.

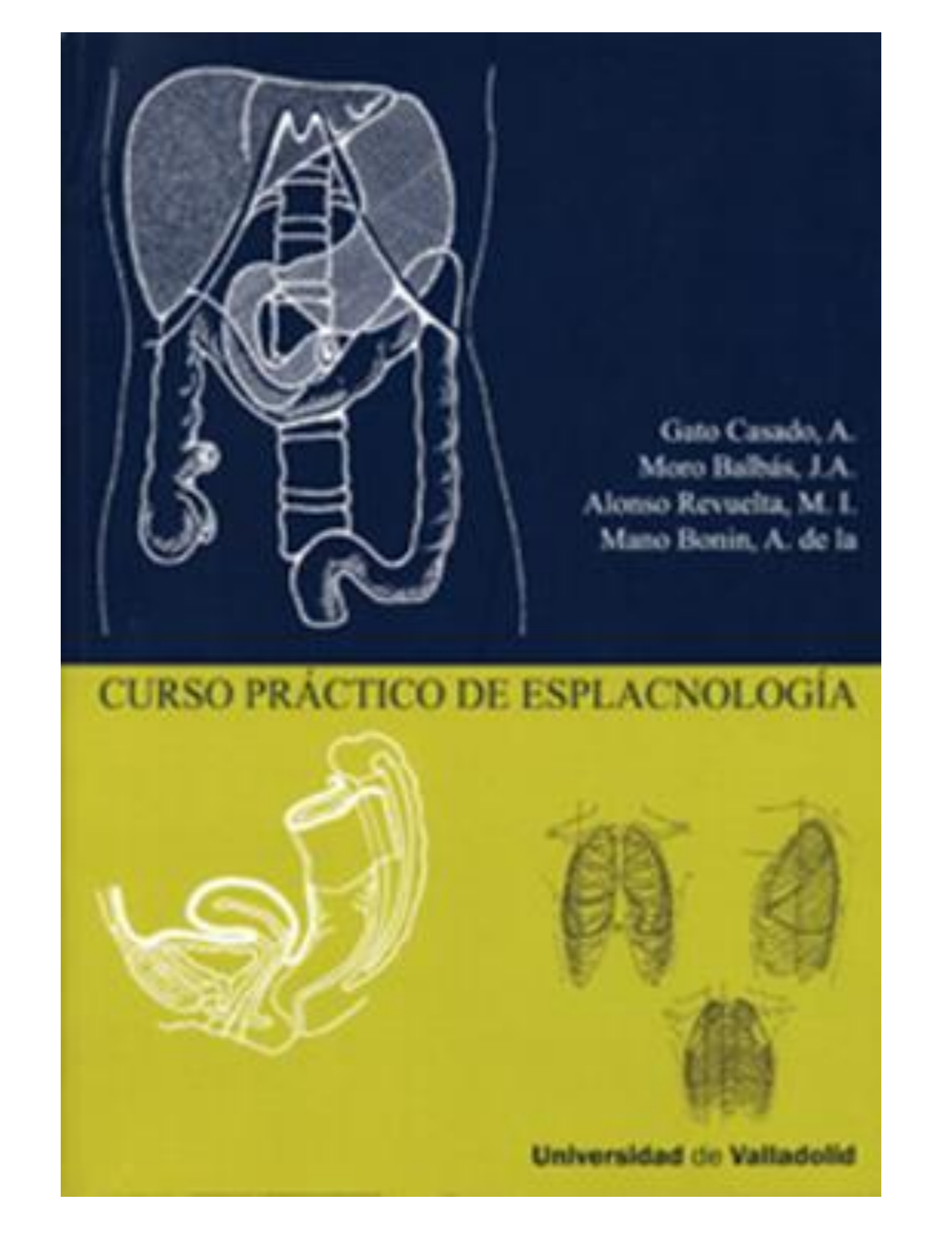

## **3. Montaje y edición:**

- Utilizando el programa de edición de vídeos Cyberlink PowerDirector, el lápiz digital Wacom y el programa de edición de audio Cyberlink WaveEditor; y siguiendo el guión previamente establecido, se hace un montaje y edición de los vídeos.

# BIBLIOGRAFÍA

- La realización de este proyecto audiovisual y los materiales en él utilizados ha generado un material original didáctico de gran utilidad como complemento al material gráfico habitual al desarrollo de la asignatura Anatomía I.
-